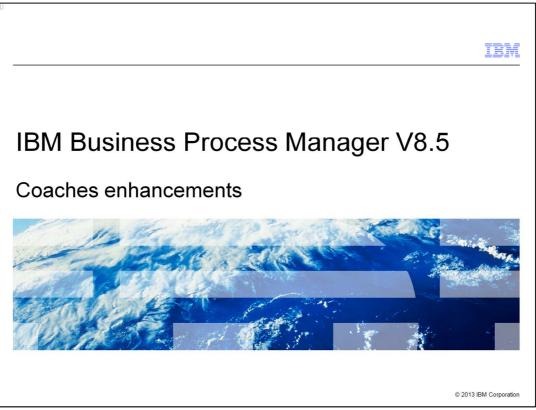

This presentation provides details about the coaches enhancements in IBM Business Process Manager V8.5.

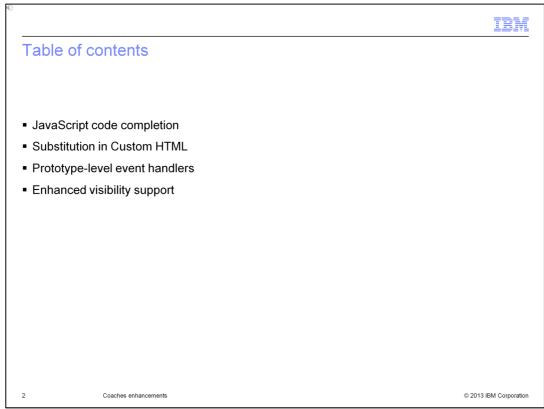

You will learn about how to use JavaScript code completion to speed up the development of coach views. You will also learn about the enhancements to Custom HTML snippets and how to control the behavior of event handlers to improve performance. Finally, you will learn how to use rules and scripts to control the visibility of items in a coach.

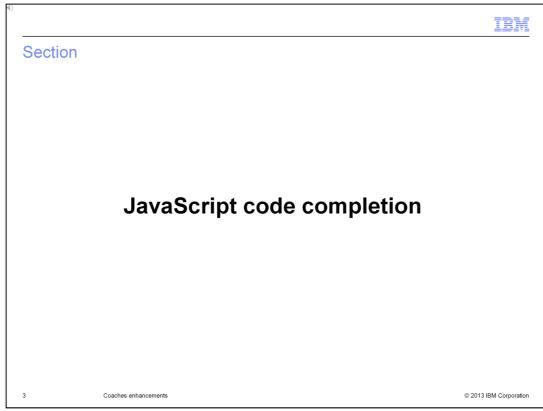

This section provides details about JavaScript code completion for coaches.

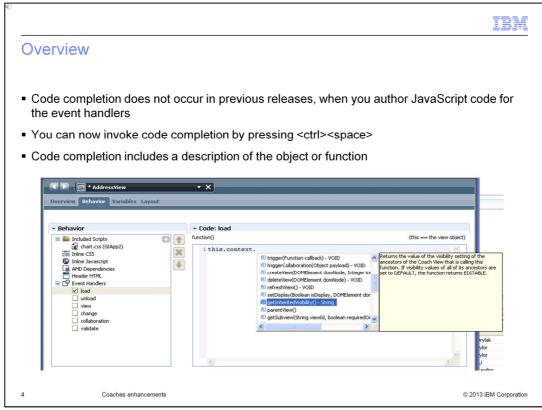

A documented API is provided for use when you author a coach view. In IBM Business Process Manager V8.5, when you are writing event handler code or in-line JavaScript, it is now possible to invoke code completion in the editor. The code completion will offer the API that can be called at the current cursor position, along with documentation about the API.

| Example: this                                                                                                    | .context |                       | IBN |
|----------------------------------------------------------------------------------------------------|----------|-----------------------|-----|
| Content assist for<br>• Behavior<br>included Scripts                                                                                                    |          | de: Inline Javascript |     |
| ciss       Inline Javascript         Inline Javascript       Inline Javascript         Inline Javascript       Inline Javascrine Javascript </th <th></th> <th>ng call:</th> <th></th> |          | ng call:              |     |
| ·                                                                                                    |          |                       |     |

This is an example of code completion for the context object. Notice the details about the selected API object, "binding".

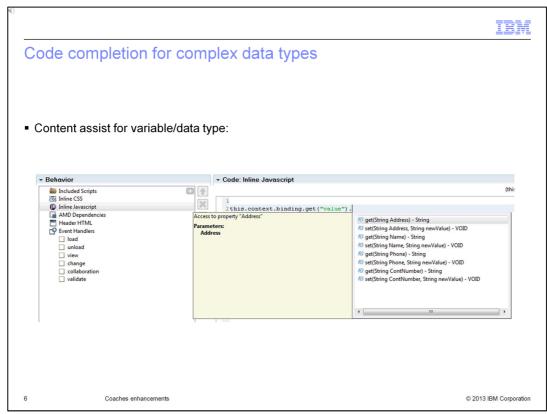

The code completion capabilities include navigation of complex data types, making it easy to write code to access any part of the data tree.

| 42<br>                                                                                                    | IBM                    |
|----------------------------------------------------------------------------------------------------|------------------------|
| Details                                                                                                    |                        |
|                                                                                                    |                        |
|                                                                                                    |                        |
| <ul> <li>The "context" object provides access to         <ul> <li>static members (element, bpm, viewid, subview)</li> <li>dynamic members (binding and options)</li> <li>helper functions</li> </ul> </li> </ul>                                   |                        |
| <ul> <li>The code completions for dynamic elements (bindings, options):         <ul> <li>provide convenient access to the entire data-structure, any level deep</li> <li>accommodate any return type</li> <li>support lists</li> </ul> </li> </ul> |                        |
| <ul> <li>The "event" object code completion is enabled in the change, collaboration and<br/>event handlers</li> </ul>                                                                                                    | validate               |
|                                                                                                    |                        |
|                                                                                                    |                        |
|                                                                                                    |                        |
|                                                                                                    | @ 2012 IDM Come        |
| 7 Coaches enhancements                                                                                                    | © 2013 IBM Corporation |

The context object has code-completion suggestions for helper functions, binding and option dynamic members, and static members, such as "element". When code completion is invoked for a binding or option, all aspects of the data are covered, including nesting of complex types, all return types, and lists. Code completion is also available for the parameters passed into event handler functions. The "event" parameter on the change, collaboration and validate event handlers can be explored using code completion.

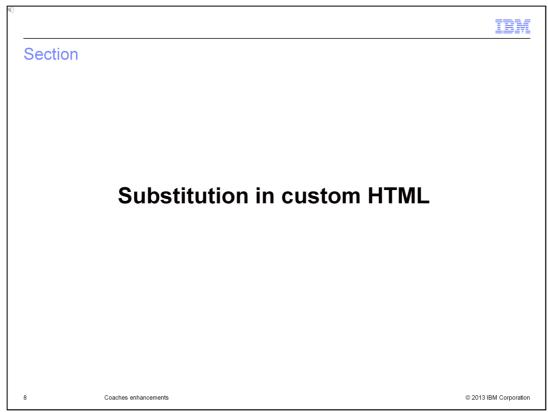

The next slide describes how to substitute variables in custom HTML within coaches.

|                 |                   |                          |                 |               |                                  | IBM |
|-----------------|-------------------|--------------------------|-----------------|---------------|----------------------------------|-----|
| Substitutio     | on in Cu          | stom HTN                 | /IL             |               |                                  |     |
|                 |                   |                          |                 |               |                                  |     |
|                 |                   |                          |                 |               |                                  |     |
|                 | nnorta oga        | , access of d            | ata in tha Cua  | tom UTM       | L advanced item                  |     |
| v8.5.0.0 su     | pports easy       | / access of da           | ata in the Cus  | tom H i M     | L advanced item                  |     |
|                 |                   |                          |                 |               |                                  |     |
| Properties HTML | Validation Errors | Where Used               |                 |               |                                  |     |
|                 | Source:           | ⊙ Text ◯ Managed F       | File 🔘 Variable |               |                                  |     |
|                 | Text:             | <b>{{tw.businessData</b> | i.theText}}     |               |                                  |     |
|                 |                   |                          |                 |               |                                  |     |
|                 |                   | <                        |                 |               |                                  |     |
|                 |                   |                          | Properties Val  | dation Errors | Where Used                       |     |
|                 |                   |                          | HTML            | - HTML        |                                  |     |
|                 |                   |                          |                 | Source:       | ⊙ Text ○ Managed File ○ Variable |     |
|                 |                   |                          |                 | Text:         | <u>{{tw.local.someStr}}</u>      |     |
|                 |                   |                          |                 |               |                                  |     |
|                 |                   |                          |                 |               | <                                |     |
|                 |                   |                          |                 |               |                                  |     |

In previous releases, when you use custom HTML, it is difficult to access data and incorporate the value of the data into the HTML. In V8.5, the ability to enter substitution variables allows the values of data to be evaluated and embedded in the HTML. The evaluation occurs when the page is generated to be shown and thus is not dynamic. If the value of the data is changed after the client is shown, then the HTML is not updated.

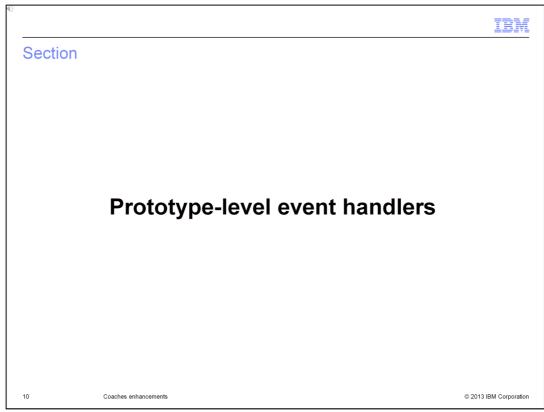

This section describes different prototype-level event handlers within coaches.

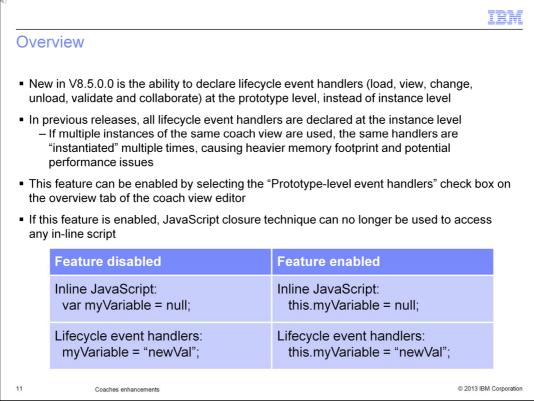

Previously, if multiple instances of the same Coach View existed on the same page, then the event handler functions were copied to each instance. This causes memory and potential performance issues. Now, it is possible to set the event handlers to be attached to the prototype instead of the instance object. This allows reuse of the code across many instances.

| Enabl     | ina                                    |                                                               |
|-----------|----------------------------------------|---------------------------------------------------------------|
|           |                                        |                                                               |
|           |                                        |                                                               |
|           |                                        |                                                               |
|           |                                        |                                                               |
| Overview  | Behavior Variables Layout              | <u> </u>                                                      |
| - Commo   | n                                      | - Usage                                                       |
| Name:     | MyCoachView                            | Can Fire a Boundary Event:                                    |
| Modified: | tw_admin (May 27, 2013 9:20:38 AM)     | Use as a Template:                                            |
| Tags:     | <none></none>                          | Prototype-level event handlers:                               |
|           | Click <u>Edit</u> to add or edit text. | - Preview                                                     |
|           | CHCK Edit to add or edit text.         | Select the images that represent the view during design time. |
|           |                                        |                                                               |
|           |                                        |                                                               |
|           |                                        |                                                               |
|           |                                        |                                                               |
|           |                                        |                                                               |
|           |                                        |                                                               |
|           |                                        |                                                               |
|           |                                        |                                                               |

To enable prototype-level event handlers, first, on the Overview page of the Coach view editor, select the check box. Second, ensure that code uses object member access instead of closure scope.

|      |                      | IBM                    |
|------|----------------------|------------------------|
| Sect | tion                 |                        |
|      |                      |                        |
|      |                      |                        |
|      |                      |                        |
|      |                      |                        |
|      | Visibility           | /                      |
|      |                      |                        |
|      |                      |                        |
|      |                      |                        |
|      |                      |                        |
|      |                      |                        |
| 13   | Coaches enhancements | © 2013 IBM Corporation |

This section describes visibility, as part of the coaches enhancement.

|                             |                                                             | IBM                   |
|-----------------------------|-------------------------------------------------------------|-----------------------|
| ntroduction                 | )                                                           |                       |
|                             |                                                             |                       |
| Visibility in Co            | paches                                                      |                       |
|                             | ation Errors Where Used                                     |                       |
| General                     | ✓ Visibility                                                |                       |
| Configuration<br>Visibility | Source:   Value   Rule   Script                             |                       |
| HTML Attributes             | Same as parent                                              |                       |
|                             |                                                             |                       |
| 1                           |                                                             |                       |
|                             |                                                             |                       |
| Note the two :              | additional styles for defining visibility – Rule and Script |                       |
| Note the two a              | additional styles for defining visibility – rule and ochpt  |                       |
|                             |                                                             |                       |
|                             |                                                             |                       |
|                             |                                                             |                       |
|                             |                                                             |                       |
|                             |                                                             |                       |
| c                           |                                                             |                       |
| C                           | Coaches enhancements                                        | © 2013 IBM Corporatio |

The visibility of items in coaches is more flexible in V8.5. It now allows rules and scripts to determine visibility at runtime. The visibility properties are now on a separate tab in the Properties window, to accommodate the new styles for specifying visibility.

|                                                                                                    |                                                                          |                |             |             |           |            | -            |               |
|----------------------------------------------------------------------------------------------------|--------------------------------------------------------------------------|----------------|-------------|-------------|-----------|------------|--------------|---------------|
| Rules (1 of 2)                                                                                                    |                                                                          |                |             |             |           |            |              |               |
|                                                                                                    |                                                                          |                |             |             |           |            |              |               |
|                                                                                                    |                                                                          |                |             |             |           |            |              |               |
| Rules can be base                                                                                                    | ed on variable st                                                        | ates           |             |             |           |            |              |               |
|                                                                                                    |                                                                          |                |             | <u> </u>    |           |            |              |               |
| <ul> <li>Rules can be base<br/>membership of a t</li> </ul>                                                                                                    |                                                                          | ho is viewing/ | editing the | e Coach a   | and his o | or her     |              |               |
| <ul> <li>Rules are ordered</li> </ul>                                                                                                    | , inst match is a                                                        | ppneu, ir notn | my match    | es men (    | JUIEIWIS  | e is app   | Jied         |               |
| <ul> <li>A logical "OR"</li> <li>Rules can be r</li> <li>Rules can include</li> </ul>                                                                                                    | eordered                                                                 |                | same "se    | t to" value |           | ifferent v | varia        | bles          |
| – Rules can be r                                                                                                    | eordered                                                                 |                | same "se    | t to" value |           | ifferent   | varia        | bles          |
| – Rules can be r<br>Rules can include                                                                                                    | eordered                                                                 |                | same "se    | t to" value |           | lifferent  | varia        | bles          |
| <ul> <li>– Rules can be r</li> <li>Rules can include</li> <li>Visibility</li> </ul>                                                                                                    | eordered                                                                 |                |             |             |           | ifferent   | varia        | 1             |
| Rules can be r     Rules can include     Visibility     source: Ovalue ORUE OScript                                                                                                    | eordered<br>many AND clau                                                | ises           | qual to     | Value       | es with d | ifferent   |              | 1             |
| Rules can be r     Rules can include     Visibility     source: \value \value \va | eordered<br>many AND clau                                                | ISES           | qual to     | Value       | es with d | Select     | ]+ ×         | <b>×</b> •    |
| Rules can be r     Rules can include     Visibility     source: \value \value \va | when:  privCust.lastName And:  privCust.lastName                         | ISES           | jual to     | Value       | es with d |            | ]+ X<br>]+ X | <b>x</b> 4    |
| Rules can be r     Rules can include     Visibility Source: Value @ Rule @ Script     Set to: Editable     Set to: Read only                                                                                                    | when: ● privCust.lastName when: ● privCust.lastName when user is: Member | ISES           | jual to     | Value       | es with d |            | ]+ X<br>]+ X | bles<br>× & f |
| Rules can be r     Rules can include     Visibility Source: Value @ Rule Script     Set to: @dtable     Set to: Read only     Otherwise: Same as parent                                                                                                    | when: ● privCust.lastName when: ● privCust.lastName when user is: Member | ISES           | jual to     | Value       | es with d |            | ]+ X<br>]+ X | <b>x</b> 4    |

If you use rules to specify visibility, then the visibility is determined by the state of variables or by who is viewing the task at runtime. Rules can be combined and ordered to create simple "AND" and "OR" statements.

|                                                                                                    | IBM                    |
|----------------------------------------------------------------------------------------------------|------------------------|
| Rules (2 of 2)                                                                                                    |                        |
|                                                                                                    |                        |
|                                                                                                    |                        |
| <ul> <li>The condition (operator) for each rule is tailored to the variable "type"</li> </ul>                                                    |                        |
| - For example, if the variable is a Boolean, then "less than" does not n                                                                         | nake sense and will    |
| not appear in the drop down                                                                                                    |                        |
| <ul> <li>The "Value" (operand) adapts to the variable type</li> <li>For example, Date Time widget to enable convenient Date selection</li> </ul> |                        |
| <ul> <li>✓ Visibility</li> </ul>                                                                                                    |                        |
| Source: 🔘 Value 🔘 Rule 🔘 Script                                                                                                    |                        |
|                                                                                                    | ( <del>(</del> ) ( )   |
| May 2013 →                                                                                                    |                        |
| Otherwise: Hidden   Sun Mon Tue Wed Thu Fri Sat                                                                                                  |                        |
| Add rule for: Variable Team 5 6 7 8 9 10 11<br>12 13 14 15 16 17 18                                                                              |                        |
| 19 20 21 22 23 24 25<br>26 27 28 29 30 31 1                                                                                                    |                        |
| 2 3 4 5 6 7 8<br>Today: 5/28/2013                                                                                                    |                        |
| <ul> <li>Input validation for Integer, Decimal, Boolean</li> </ul>                                                                               |                        |
| input validation for integer, Decimal, Deciedin                                                                                                  |                        |
|                                                                                                    |                        |
|                                                                                                    |                        |
| 16 Coaches enhancements                                                                                                    | © 2013 IBM Corporation |

The Properties page for rules ensures that the values you enter match the type of the variable chosen. The operand adapts to the data, ensuring ease of authoring.

| cript (1 of                   | f 2)                                                                                                    |                   |
|-------------------------------|----------------------------------------------------------------------------------------------------|-------------------|
| – The varia<br>– If script a  | ect button to choose variables that the script will use<br>ables are "watched" for changes and the script runs when changes oc<br>rea is empty when variables are selected, then a skeleton script is ge                                                                                                    |                   |
| help the u<br>Script is clier | nt-side only                                                                                                    |                   |
| Script is clier               | ation Errors Where Used                                                                                                    |                   |
| Script is clier               | ation Errors Where Used                                                                                                    | 2                 |
| Script is clier               | ation Errors Where Used          • Visibility         Source: O Value O Rule O Script                                                                                                    |                   |
| Script is clier               | ation Errors Where Used<br>visibility<br>Source: O Value O Rule O Script<br>Run this script when the following variables change: privCust.firstName                                                                                                    | Select) (de       |
| Script is clier               | ation Errors Where Used<br>visibility<br>Source: Value O Rule O Script<br>Run this script when the following variables change: privCust.firstName<br>function(context, event, local) (this                                                                                                    | == the coach obje |
| Script is clier               | ation Errors Where Used<br>visibility<br>Source: O Value O Rule O Script<br>Run this script when the following variables change: privCust.firstName                                                                                                    | == the coach obje |
| Script is clier               | ation Errors Where Used          • Visibility         Source: O Value O Rule O Script         Run this script when the following variables change: privCust.firstName         function(context, event, local)         (this         1// valid return values are REQUIRED, EDITABLE, READONLY, NONE, DEFAULT, HIDDEN 2 // sample code:         3 if (local.get("privCust").get("firstName")=="Grant") (                                      | == the coach obje |
| Script is clier               | ation Errors Where Used<br>• Visibility<br>Source: () Value () Rule () Script<br>Run this script when the following variables change: <u>privCust.firstName</u><br>function(context, event, loca) (this<br>[1// valid return values are REQUIRED, EDITABLE, READONLY, NONE, DEFAULT, HIDDEN<br>2// sample code:<br>3 if (local.get ("privCust").get ("firstName")=="Grant") (<br>4 return "HIDDEN";                                         | == the coach obje |
| Script is clier               | ation Errors Where Used          • Visibility         Source: O Value O Rule O Script         Run this script when the following variables change: privCust.firstName         function(context, event, local)         (this         1// valid return values are REQUIRED, EDITABLE, READONLY, NONE, DEFAULT, HIDDEN 2 // sample code:         3 if (local.get("privCust").get("firstName")=="Grant") (                                      | == the coach obje |
| Script is clier               | ation Errors Where Used          ation Errors Where Used         visibility         Source: Value Orale Oscipt         Run this script when the following variables change: privCust.firstName         function(context, event, loca)         (this         1// valid return values are REQUIRED, EDITABLE, READONLY, NONE, DEFAULT, HIDDEN         3 if(local.get("privCust").get("firstName")=="Grant")(         4       return "HIDDEN"; | == the coach obje |

The second new way of specifying visibility is by using client-side JavaScript. The variables on which the script is operating are chosen and the script is called when any of the values change. A skeleton script is generated after you choose the variables. Scripting provides the most flexible means of specifying visibility.

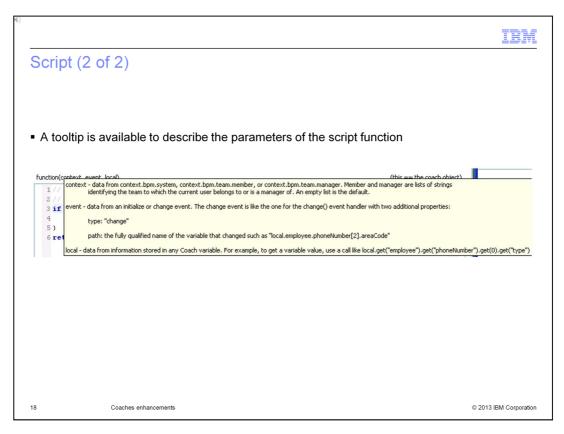

The Properties page for the script style of visibility provides help through a tooltip. It helps you understand the parameters that are passed into the script code.

| 45      |                      | IBM                    |
|---------|----------------------|------------------------|
| Section |                      |                        |
|         |                      |                        |
|         |                      |                        |
|         |                      |                        |
|         | Summary              |                        |
|         |                      |                        |
|         |                      |                        |
|         |                      |                        |
| 19      | Coaches enhancements | © 2013 IBM Corporation |

The next slide provides a summary of this presentation on the coaches enhancements in IBM Business Process Manager V8.5.

|                                                                                                    | IBM                  |
|----------------------------------------------------------------------------------------------------|----------------------|
| Summary                                                                                                    |                      |
|                                                                                                    |                      |
| <ul> <li>You can use JavaScript code completion to quickly learn the coach API and to spe<br/>authoring of code for your coach views</li> </ul>                           | ed up                |
| <ul> <li>Substitution variables can be used in Custom HTML items to create more dynamic<br/>interfaces using the values of data present in the runtime context</li> </ul> | user                 |
| <ul> <li>You can reduce memory consumption and improve performance by leveraging pro-<br/>level event handlers on coach views</li> </ul>                                  | totype-              |
| <ul> <li>The visibility of items in coaches can be described using client-side JavaScript and<br/>rules</li> </ul>                                                        | simple               |
|                                                                                                    |                      |
|                                                                                                    |                      |
|                                                                                                    |                      |
|                                                                                                    |                      |
| 20 Coaches enhancements ©                                                                                                    | 2013 IBM Corporation |

You learned about the new JavaScript code-completion capabilities and about using substitution variables in Custom HTML items. You also learned how to improve performance using prototype-level event handlers and how to specify the visibility of coach items, using both scripts and rules.

|                                                          |                                                                    | IBM             |
|----------------------------------------------------------|--------------------------------------------------------------------|-----------------|
| Feedback                                                 |                                                                    |                 |
|                                                          |                                                                    |                 |
|                                                          |                                                                    |                 |
| Your feedback is valuable                                |                                                                    |                 |
| You can help improve the qu<br>needs by providing feedba | ality of IBM Education Assistant content to better meet you<br>ck. | r               |
| 1.Did you find this module us                            | seful?                                                             |                 |
| 2.Did it help you solve a prol                           | olem or answer a question?                                         |                 |
| 3.Do you have suggestions f                              | for improvements?                                                  |                 |
|                                                          |                                                                    |                 |
|                                                          | Click to send email feedback:                                      |                 |
| mailto:iea@us.ibm                                        | n.com?subject=Feedback_about_BPMV85_Coaches.ppt                    |                 |
|                                                          |                                                                    |                 |
| This module is al                                        | so available in PDF format at: <u>/BPMV85_Coaches.pdf</u>          |                 |
|                                                          |                                                                    |                 |
|                                                          |                                                                    |                 |
| 21 Coaches enhancements                                  | © 2013                                                             | IBM Corporation |

You can help improve the quality of IBM Education Assistant content by providing feedback.

|                                                                                                    |                                                                                                    | IBM                    |
|----------------------------------------------------------------------------------------------------|----------------------------------------------------------------------------------------------------|------------------------|
| Trademar                                                                                                    | ks, disclaimer, and copyright information                                                                                                    |                        |
|                                                                                                    |                                                                                                    |                        |
|                                                                                                    |                                                                                                    |                        |
| worldwide. Other pro                                                                                                    | Id ibm.com are trademarks or registered trademarks of International Business Machines Corp., registered in m<br>duct and service names might be trademarks of IBM or other companies. A current list of other IBM trademark<br><u>d trademark information</u> " at http://www.ibm.com/legal/copytrade.shtml |                        |
| Other company, prod                                                                                                    | uct, or service names may be trademarks or service marks of others.                                                                                                    |                        |
| THE INFORMATION CONTAINED IN THIS PRESENTATION IS PROVIDED FOR INFORMATIONAL PURPOSES ONLY. WHILE EFFORTS WERE<br>MADE TO VERIFY THE COMPLETENESS AND ACCURACY OF THE INFORMATION CONTAINED IN THIS PRESENTATION, IT IS PROVIDED "AS<br>IS" WITHOUT WARRANTY OF ANY KIND, EXPRESS OR IMPLIED. IN ADDITION, THIS INFORMATION IS BASED ON IBM'S CURRENT PRODUCT<br>PLANS AND STRATEGY. WHICH ARE SUBJECT TO CHANGE BY IBM WITHOUT NOTICE. IBM SHALL NOT BE RESPONSIBLE FOR ANY<br>DAMAGES ARISING OUT OF THE USE OF, OR OTHERWISE RELATED TO, THIS PRESENTATION OR ANY OTHER DOCUMENTATION,<br>NOTHING CONTAINED IN THIS PRESENTATION IS INTENDED TO, NOR SHALL HAVE THE EFFECT OF, CREATING ANY WARRANTIES OR<br>REPRESENTATIONS FROM IBM (OR ITS SUPPLIERS OR LICENSORS), OR ALTERING THE TERMS AND CONDITIONS OF ANY AGREEMENT<br>OR LICENSE GOVERNING THE USE OF IBM PRODUCTS OR SOFTWARE. |                                                                                                    |                        |
| © Copyright Internation                                                                                                    | onal Business Machines Corporation 2013. All rights reserved.                                                                                                    |                        |
|                                                                                                    |                                                                                                    |                        |
|                                                                                                    |                                                                                                    |                        |
|                                                                                                    |                                                                                                    |                        |
|                                                                                                    |                                                                                                    |                        |
|                                                                                                    |                                                                                                    |                        |
|                                                                                                    |                                                                                                    |                        |
| 22                                                                                                    | Coaches enhancements                                                                                                    | © 2013 IBM Corporation |